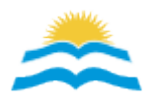

# Compras a proveedores del exterior. Declaración jurada del adquirente.

Resolución 3.579/2014 20 de enero de 2014 A.F.I.P. - NACIONAL Boletín Oficial, 21 de enero de 2014 Vigente, de alcance general Id Infojus: RAREAG01003579 2014 01 20

### Sumario

DERECHO TRIBUTARIO Y ADUANERO, comercio exterior, operaciones aduaneras, mercadería aduanera, obligación tributaria, clave fiscal

### [Contenido relacionado]

## **Observaciones**

Cantidad de Artículos: 0006 Entrada en vigencia establecida por artículo: 0005 Fecha entrada en vigencia: 2014 01 21

# Resolución Nacional 3.579/14, A.F.I.P.

### **Visto**

el Régimen de Envíos Postales y Courier, y

### **Considerando**

Que el citado Régimen de Envíos Postales y Courier se encuentra regulado por las Resoluciones Nº 2.048/82 (ANA), Nº 743/95 (ANA), Nº 2.436/96 (ANA) y Nº 3.236/96 (ANA), así como por las Resoluciones Generales  $N^{\circ}$  501/99 [1] y  $N^{\circ}$  2.021 [2] y, sus respectivas modificatorias y complementarias.

Que en virtud del análisis realizado y por razones de administración tributaria corresponde establecer un procedimiento de presentación de declaración jurada a fin de optimizar la trazabilidad de las operaciones realizadas.

Que han tomado la intervención que les compete la Dirección de Legislación y las Subdirecciones Generales de Asuntos Jurídicos, de Recaudación, de Sistemas y Telecomunicaciones y de Coordinación Técnico Institucional.

Que la presente se dicta en ejercicio de las facultades conferidas por el Artículo 7° del Decreto Nº 618 del 10 de julio de 1997 [3], sus modificatorios y sus complementarios.

Por ello,

#### EL ADMINISTRADOR FEDERAL DE LA ADMINISTRACION FEDERAL DE INGRESOS PUBLICOS RESUELVE:

#### [Contenido relacionado]

**ARTÍCULO 1°.-** Los sujetos que realicen compras de mercaderías a proveedores del exterior, que ingresen al país mediante el correo oficial -incluido el servicio puerta a puerta- o a través de Prestadores de Servicios Postales/Courier, deberán acceder al sitio "web" de la AFIP (Mis Aplicaciones Web), seleccionar el Formulario Nº 4550 (Compras a proveedores del exterior) y completar el mismo con el detalle de la adquisición realizada. La presentación de la declaración jurada se realizará con anterioridad al retiro o recepción de la mercadería por parte del adquirente.

**ART. 2°.-** A efectos de confeccionar la declaración jurada, los adquirentes de las mercaderías a que se refiere el artículo anterior deberán poseer CUIT, CUIL o CDI y Clave Fiscal con nivel de seguridad 2, como mínimo, obtenida en los términos de la Resolución General Nº 2.239 [4] y sus modificatorias.

[Contenido relacionado]

**ART. 3°.-** Cuando corresponda el pago del arancel único del CINCUENTA POR CIENTO (50%) sobre el valor de compra, conforme el régimen vigente, el adquirente deberá presentarse en el Correo Oficial o, en su caso, en la Aduana correspondiente, con la declaración jurada presentada y la constancia del pago efectuado. El pago se realizará vía Volante Electrónico de Pago (VEP) mediante el procedimiento detallado en la Resolución General Nº 1.778 [5] y sus modificatorias.

De corresponder, previo a la liberación de la mercadería, el servicio aduanero exigirá una declaración jurada rectificativa ajustando los valores a la verificación realizada y el pago adicional efectuado conforme lo establecido en el párrafo anterior.

[Contenido relacionado]

**ART. 4º.-** Apruébanse el Anexo que forma parte integrante de la presente y el Formulario Nº 4550/T (Compra a proveedores del exterior).

**ART. 5º.-** Esta resolución general entrará en vigencia a partir de su fecha de publicación en el Boletín Oficial, inclusive.

**ART. 6°.-** Hasta tanto se encuentre disponible el sistema que se establece en esta resolución general, los adquirentes deberán presentar un formulario manual Nº 4550/T, el cual deberá ser descargado del sitio "web" de este Organismo.

**ART. 7°.-** Regístrese, dése a la Dirección Nacional del Registro Oficial para su publicación, y publíquese en el Boletín de la Dirección General de Aduanas. Cumplido, archívese.

#### **Firmantes**

RICARDO ECHEGARAY

### **ANEXO**

1. Los sujetos que realicen compras de mercaderías a proveedores del exterior deberán ingresar en el sitio "web" de la AFIP (Mis Aplicaciones Web), seleccionar el F. 4550 (Compras a proveedores del exterior) y completar el mismo con el detalle de la adquisición realizada.

2. Como constancia de la presentación el adquirente imprimirá un acuse de recibo.

3. El adquirente deberá registrar en la declaración jurada el número identificador asignado por el responsable del canal de ingreso (guía aérea, trackeo, etc.).

4. Pago de tributos.

4.1. Envíos con pago a cargo de los adquirentes.

El adquirente ingresará en la declaración jurada presentada y seleccionará la opción para generar el Volante Electrónico de Pago (VEP). Posteriormente continuará el trámite de pago de acuerdo con lo establecido en la Resolución General Nº 1.778 y sus modificatorias, en forma previa al retiro o recepción de la mercadería.

4.2. Declaraciones Juradas Régimen General Correo Oficial.

El Correo Oficial deberá ingresar el importe de los tributos liquidados utilizando el procedimiento establecido en la Resolución General Nº 1.778 [4] y sus modificatorias.

El pago se efectuará dentro de los 7 días hábiles posteriores a la entrega de la mercadería. Se podrán efectuar pagos globales, debiendo detallar los números identificatorios de las declaraciones juradas que se cancelan, a través del procedimiento establecido en el manual de procedimientos dictado por esta Administración Federal.

5. Distribución de la mercadería.

Los responsables de los canales de ingreso, con carácter previo a la entrega de la mercadería, de conformidad con los procedimientos establecidos en las Resoluciones Nº 2.048/82 (ANA), Nº 743/95 (ANA), Nº 2.436/96 (ANA) y sus modificatorias y complementarias, deberán constatar que las declaraciones juradas respectivas se encuentren en alguno de los siguientes estados: Oficializado Exento.

Oficializado con tributos a cargo del responsable del canal de ingreso.

Oficializado con tributos a cargo del adquirente y Pagado.

Para la entrega de la mercadería, los responsables de los canales de ingreso deberán respetar el domicilio registrado en la declaración jurada.

6. Números de formularios.

6.1. Formulario para Mis aplicaciones WEB: Nº 4550 "Compra a proveedores del exterior".

6.2. Formulario manual de aplicación transitoria: Nº 4550/T "Compra a proveedores del exterior".

6.3. Pago por VEP del comprador.

A tales fines se deberá observar lo siguiente: Formulario 3020: Compras a proveedores del exterior.

Impuesto 2025: Derechos de importación por Compras a proveedores del exterior.

Concepto 800: Pago Aduanero.

Subconcepto 800: Pago Aduanero.

7. Manual de Usuarios externos e internos.

Estará disponible en el sitio "web" de este Organismo (http://www.afip.gob.ar).

[Contenido relacionado]